jochum-mediaservices, Dienstag, 12. Juni 2018

## **Neue Glasfaserprodukte von der Deutschen Glasfaser**

Die Deutsche Glasfaser stellt seit dem 11.06.2018 neue Glasfaserprodukte zur Verfügung und führt mit den neuen Produkten ein Routermietmodell mit verschiedenen Eigenschaften ein. Die neuen Produkte unterscheiden sich vor allem durch die veränderten Download- und Uploadraten. Der DGbasic 200 (alt DGbasic 100) wird mit garantierten 200 Mbit/s Download und 100 Mbit/s Upload Raten zur Verfügung gestellt. Der DGclassic 400 (alt DGclassic 200) kommt mit garantierten 400 Mbit/s Download und 200 Mibt/s Upload ins Haus.

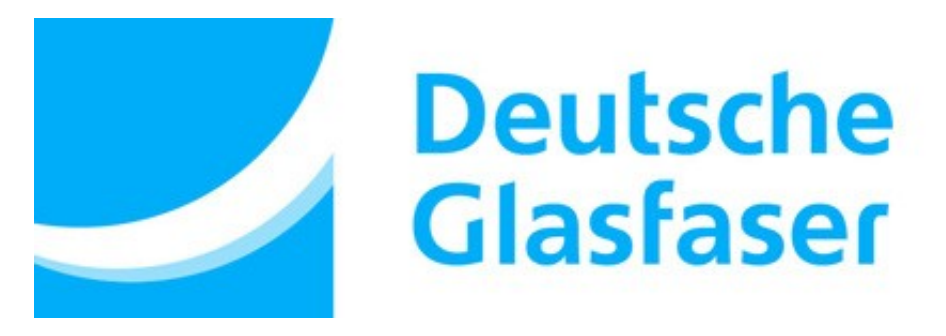

Den alten DGpremium 500 Tarif wird nicht mehr angeboten, dafür wurde der DGpremium 600 eingeführt der eine garantierte Bandbreite von 600 Mbit/s im Download und 300 Mbit/s im Upload hat und zusätzlichen hat dieser Tarif eine Telefonie Allnet Flatrate in das deutsche Festnetz und in die deutschen Mobilfunknetze.

Wenig geändert hat sich am DGgiga 1000, der immer noch eine Bandbreite von 1000 Mbit/s im Download und 500 Mbit/s Upload hat, aber ebenfalls eine Telefonie Allnet Flatrate in das deutsche Festnetz und in die deutschen Mobilfunknetze bekommt aber in den ersten 12 Monaten mit 89,99 Euro/mtl. um 15 Euro/mtl. und ab dem 13. Monat mit 119,99 Euro/mtl. um 50 Euro/mtl. günstiger wird.

Die Preise von DGbasic 200 (alt DGbasic 100) und DGclassic 400 (alt DGclassic 200) sind identisch zu den alten Preisen geblieben. Das neue Produkt DGpremium 600 ist preislich identisch zum dem nicht mehr buchbaren Produkt DGpremium 500.

Geändert hat sich allerdings das Preismodell bei den Routern. Es wird kein Router mehr zum Kauf angeboten, sondern nur noch im Mietmodell. Die Router unterscheiden sich in den Eigenschaften und im monatlichen Preis, der Basic Router ohne WLAN kostet im Monat 0 Euro, der Classic Router hat Dual Band WLAN und kostet 2 Euro pro Monat.

Für 5 Euro pro Monat erhält man zur Zeit eine Fritz!box 7490 als Premium Router, der neben einem Dual Band WLAN, einer DECT Basisstation für bis zu 6 Endgeräten und einem ISDN Anschluss für ISDN Telefone oder ISDN Telefonanlagen als technische Eigenschaften. Zusammen mit dem Router erhält man jedoch einen Komforttelefonanschluss mit den bekannten ISDN Merkmalen wie Rückruf bei Besetzt, Rückruf bei Nichtmelden, Anklopfen, Halten, Rückfrage und Makeln.

Alle Router kommen vorkonfiguriert, das bedeutet auspacken, Router mit dem NT verbinden, die entsprechenden Geräte, Telefon, Computer und ggf. die TV Set Top Box mit dem Router verbinden und loslegen.

## **Der Wechsel ist kein Muss**

Jeder sollte aber Wissen, es gibt kein muss zum Wechseln. Jeder, der in der einen Antrag auf einen Glasfaseranschluss für die alten Produkte abgeschlossen hat, kann diesen unberührt lassen und bekommt diesen auch mit den zu dieser Zeit abgeschlossenen Vertragsbedingungen zur Verfügung gestellt.

Wenn aber ein Neuantrag auf Glasfaseranschluss gestellt wird, geht das nur noch mit den neuen Produkten.

Wen jedoch die neuen Produkte interessieren, weil das Routermietmodell oder die Leistungen attraktiv sind, der kann einen Wechsel durchführen. Wichtig ist das Sie einen Wechsel durchführen noch bevor Ihr Anschluss ins Haus oder Wohnung gelegt und aktiviert wird. Das geht aber **nur direkt bei der Deutschen Glasfaser** unter der Service Nummer [02861 8133 400](tel:+4928618133400) von Montag bis Freitag 8.00 bis 20.00 Uhr oder am Samstag von 9.00 - 15.00 Uhr. Für den Wechsel benötigt man die Vertragsdaten seinen Antrages, die man postalisch zugesandt bekommen hat.

Wir als Vertragspartner können den Wechsel nicht durchführen, aber wir stehen für weitere Fragen gerne unter unserer Telefonnummer [06182 932 699](tel:+496182932699) zur Verfügung.

Eine Tabelle mit den aktuellen Produkten ist unter diesem Link zu finden: [Glasfaser Pakete](https://www.jochum-mediaservices.de/glasfaser-pakete)

Mehr Informationen zu den Router finden Sie unter dem folgenden Link: [Router zum Mieten](https://www.jochum-mediaservices.de/glasfaser-pakete#routermieten)